# **J** DOWNLOAD

Isaac Afterbirth Plus Mods

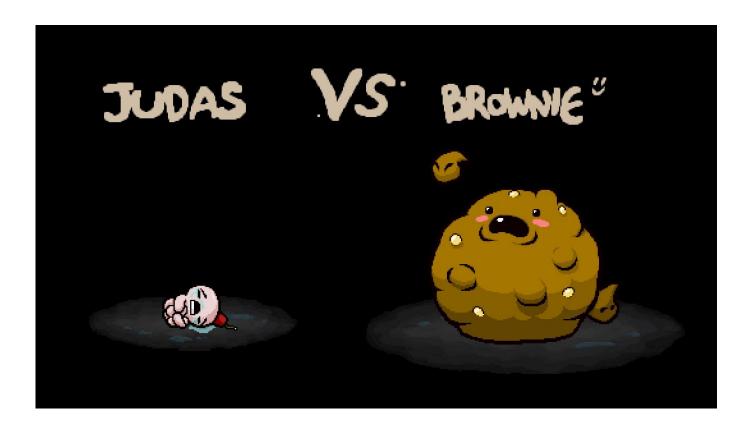

Isaac Afterbirth Plus Mods

1/4

## DOWNLOAD

13 1 [type] [variant] [subtype] [champion] e g spawn 10 1 0 4Intuit quickbooks pos 2013 license and product number crack.. As a gamer, you can use the console and console commands to your advantage to help you exploit different scenarios and learn more about the game.. The things you will be able to do with this cheat table by Zanzer include:Binding Of Isaac Afterbirth Plus ModsBecome invulnerableGet unlimited Red HeartsExecute rapid shots and bombsFree TimerYou can also use the cheat table to manipulate the following player pointersHeartsCoinsBombsKeysCards/PillsHeld Items newAttack StatsPlayer StatsCoordinatesThe Binding of Isaac: Afterbirth+ Alucain.

- 1. isaac afterbirth plus mods
- 2. isaac afterbirth plus mods download
- 3. the binding of isaac afterbirth plus mods download

This will give you access to command console where you can enter the following console commandsSpawn CommandThe spawn command creates new entities in the game.. Examples:Spawn 2 6: Tears Isaac ShootsSpawn 6 3: Fortune Telling MachineSpawn 3.. A built-in console to use various commands to test mods: give items, go to stage x, reload lua script and so on.. 2: Familiars Around IsaacSpawn 6 9: The Bomb BumSpawn 408: Skinless HushYou can use the Spawn command to generate champion versions of enemies and bosses.

## isaac afterbirth plus mods

isaac afterbirth plus mods, isaac afterbirth plus mods cracked, isaac afterbirth plus mods download, isaac afterbirth plus mods no steam, the binding of isaac afterbirth plus mods download, the binding of isaac afterbirth plus mods steam, binding of isaac afterbirth plus mods download, the binding of isaac afterbirth plus mods no steam download, the binding of isaac afterbirth plus mods with achievements, the binding of isaac afterbirth plus mods folder, thoi afterbirth plus mods not working, thoi afterbirth plus mods download, binding of isaac afterbirth plus mods achievements Kingo Android Root For Mac

You can download the cheat table here Binding of Isaac Afterbirth + Console CommandsConsole commands let you enter values straight into the debugging console that game developers used to test different game scenarios.. Once you are done with the installation preliminaries, you are ready to begin using some of the best Cheat Engine cheat tables out there. <a href="Powerpoint Shortcut Keys">Powerpoint Shortcut Keys</a>

3/4

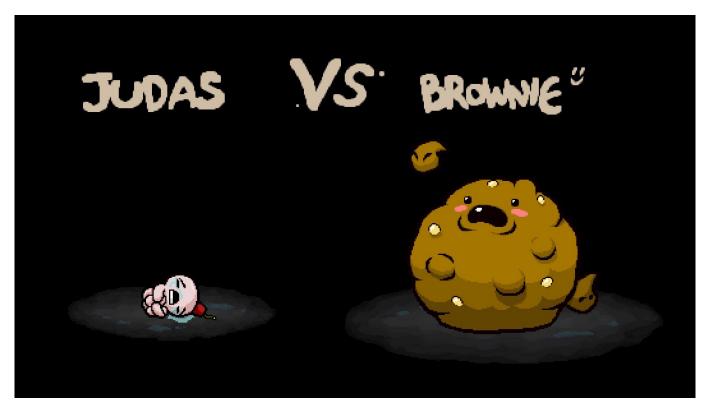

Eudora 8 0 0b4 Download Yahoo

### isaac afterbirth plus mods download

### Lagu Hijau Daun Suara Dengarkanlah Aku

Improves compatibility of Braille displays with MailFor more information on the security content of Apple software updates, please visit this website: This update is recommended for all Macs running macOS High Sierra 10. <u>Download solidworks 2012</u> full crack 64 bit

### the binding of isaac afterbirth plus mods download

Mejor CD De Recuperación De Datos ISO Libre O De Código Abierto Para Mac 10.5.8 Os X Descargar

ctThe Alucain Cheat Table packs different perks It will let you add Custom Seed achievement script, implement floor stats that help you avoid curses and use the new Items feature to Pedestal and Trinket Script.. The Binding of Isaac: Afterbirth Plus CTThe following cheat table lets you manipulate and edit a wide range of in-game values to give you an edge or perhaps make the game harder if you edit the values downwards.. Before starting using the cheat tables, you will have to install Cheat Engine and familiarize yourself with how the open source tool works.. You can use our comprehensive guide to download, install and get started with Cheat Engine.. Your command should be:Mac os high sierra download app store Improves VoiceOver navigation when viewing PDF documents in Preview.. Modding Tools; A list of tools that can help in mod creation and debugging (Official and unofficial tools are included). 773a7aa168 solidworks 2012 crack licence keygen free

773a7aa168

Download the world in 2012 economistnewpdf Mixmeister

4/4